# Ethical Hacker In a Big4 Firm

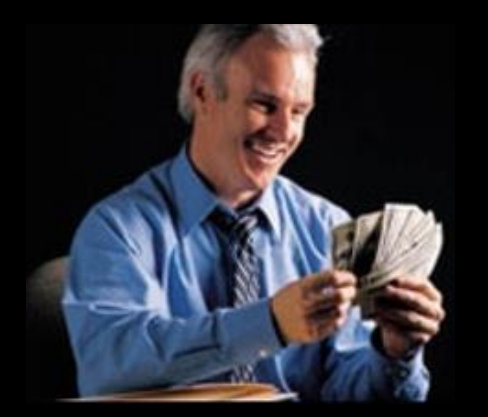

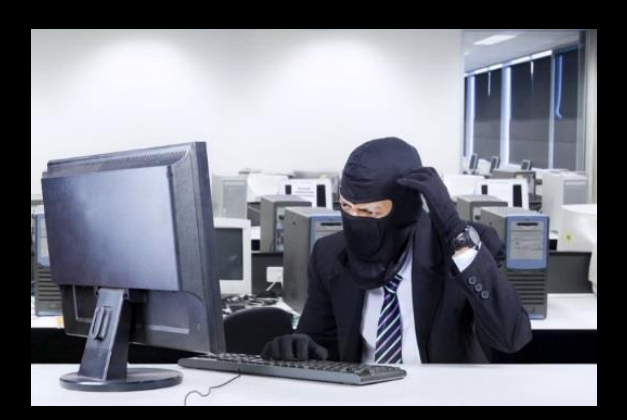

**What society thinks I do What my colleagues think I do What my mom thinks I do**

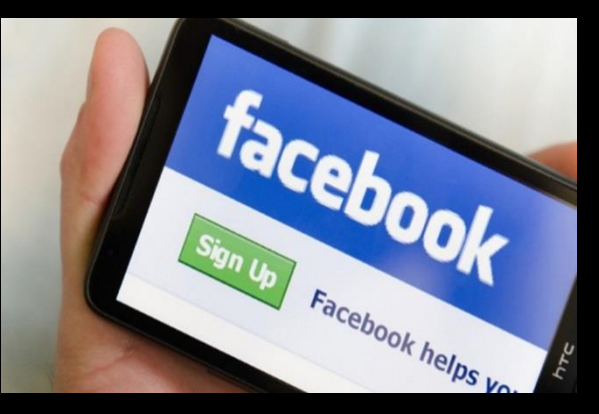

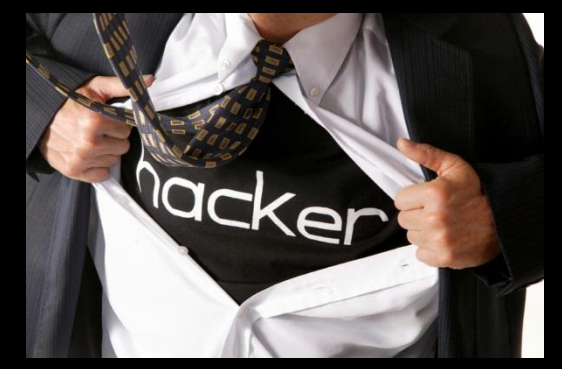

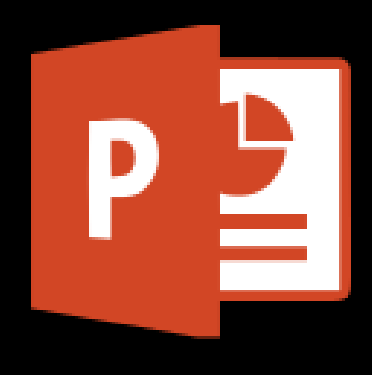

**What I think I do What I actually do**

www.pwc.lu

# *Hack.lu 2017*

Malicious use of Microsoft LAPS: "Local Administrator Password Solution"

*October 2017*

Maxime Clementz Antoine Goichot

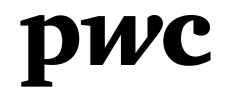

#### *Maxime Clementz Antoine Goichot*

@maxime\_tz @AntoineGoichot

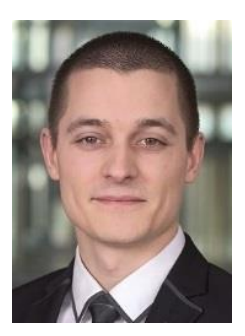

#### We are **Ethical Hackers** at **PwC Luxembourg**

**Current activities (& hobbies?** \o/**)**

5 years at PwC 2 years at PwC IT & Information Security Ethical hacking & Penetration tests Vulnerability assessment and research Computer Forensics

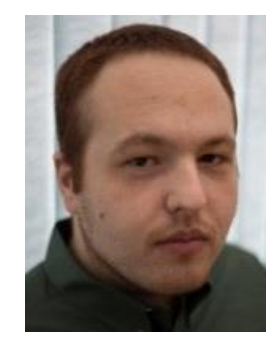

**Education** TELECOM Nancy (France)

#### **Previous publications**

**2012 & 2015** Hack.lu IEEE Symposium on Integrated Network and Service Management LORIA-INRIA Security Seminar Network Management Research Group

### *PwC Luxembourg: Cyber Security Advisory*

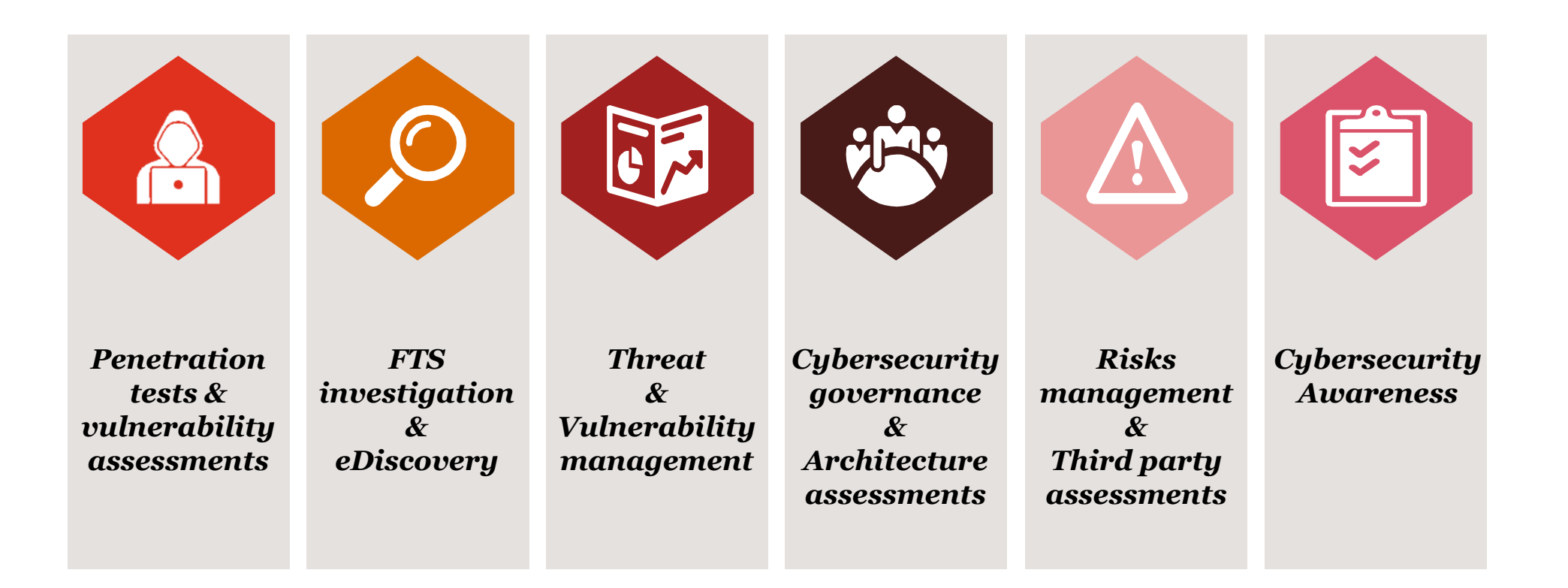

# <span id="page-4-0"></span>*Agenda*

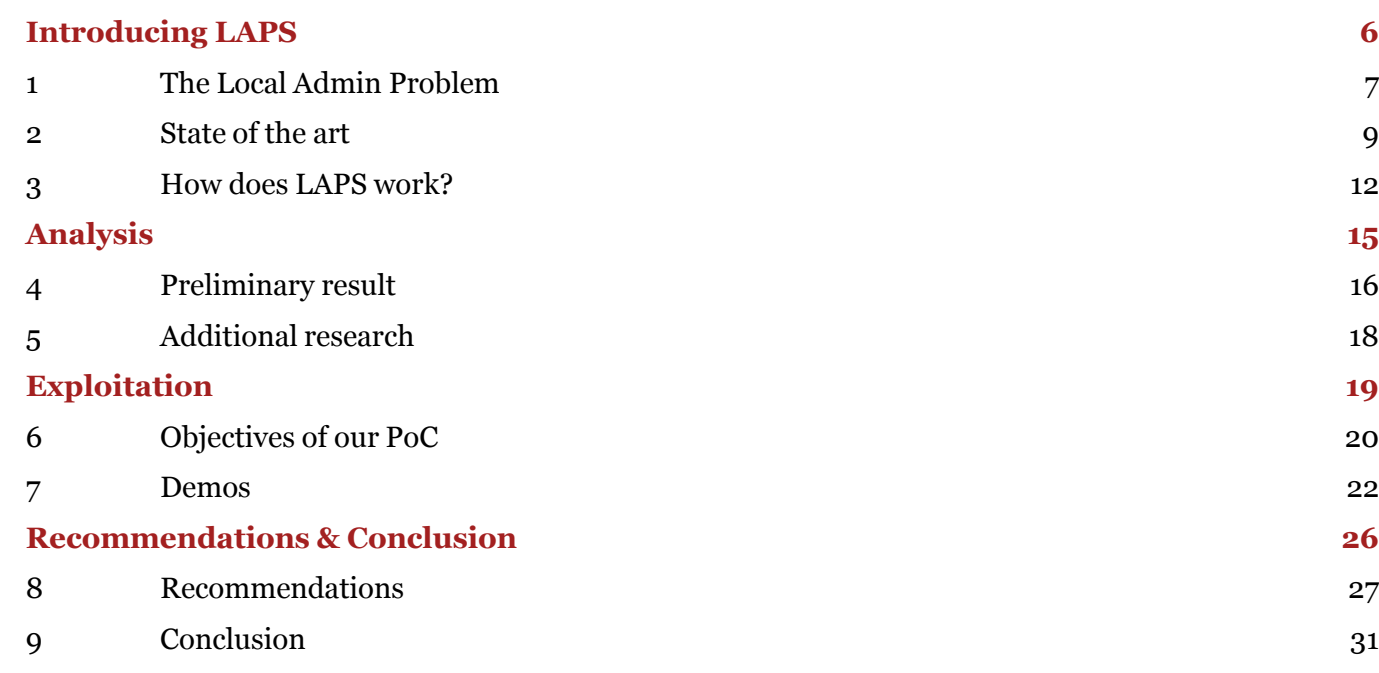

# *Disclaimer*

- **No** new CVE, 0day exploit, hardcore RE, but ways to abuse Microsoft LAPS
- Local admin privileges are needed to use this **stealthy persistence** tactic
- Escalation of Privileges possible **under favourable conditions**
- **Simple** but effective approach

<span id="page-5-0"></span>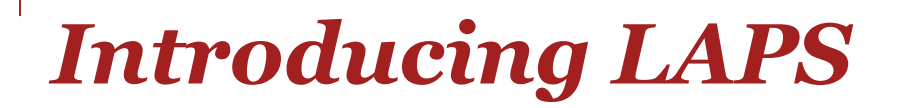

# <span id="page-6-0"></span>*The Local Admin Problem* And how does LAPS solve it

# **Identical/guessable local admin password**  ⇒ **trivial lateral movement**

"*[LAPS] mitigates the risk of lateral escalation that results when customers use the same administrative local account and password combination on their computers.*"

<https://technet.microsoft.com/en-us/library/security/3062591>

(Local Administrator Password Solution (LAPS) Now Available, May 2015)

# *The Local Admin Problem* And how does LAPS solve it

# **Identical/guessable local admin password**  ⇒ **trivial lateral movement**

"*[LAPS] mitigates the risk of lateral escalation that results when customers use the same administrative local account and password combination on their computers.*"

<https://technet.microsoft.com/en-us/library/security/3062591>

(Local Administrator Password Solution (LAPS) Now Available, May 2015)

 LAPS sets a *different, random* password for the built-in *local administrator* account on *every managed computer* in the domain, and automatically change them in compliance with the *policy for characters* and *validity period*.

# <span id="page-8-0"></span>*State of the art* And motivation

Several great blog posts (and tools) that describe and exploit **server side issues/operations**:

- Sean Metcalf (@PyroTek3) [adsecurity.org/?p=1790](https://adsecurity.org/?p=1790) & [adsecurity.org/?p=3164](https://adsecurity.org/?p=3164)
- Will Schroeder (@harmj0y) [www.harmj0y.net/blog/powershell/running-laps-with-powerview/](http://www.harmj0y.net/blog/powershell/running-laps-with-powerview/)
- Karl Fosaaen (@kfosaaen) [blog.netspi.com/running-laps-around-cleartext-passwords/](https://blog.netspi.com/running-laps-around-cleartext-passwords/)
- Andy Robbins (@\_wald0) and Will Schroeder (@harmj0y) www.blackhat.com/us-[17/briefings/schedule/index.html#an-ace-up-the-sleeve-designing-active-directory-dacl-backdoors-6223](https://www.blackhat.com/us-17/briefings/schedule/index.html#an-ace-up-the-sleeve-designing-active-directory-dacl-backdoors-6223)

# *State of the art* And motivation

Several great blog posts (and tools) that describe and exploit **server side issues/operations**:

- Sean Metcalf (@PyroTek3) [adsecurity.org/?p=1790](https://adsecurity.org/?p=1790) & [adsecurity.org/?p=3164](https://adsecurity.org/?p=3164)
- Will Schroeder (@harmj0y) [www.harmj0y.net/blog/powershell/running-laps-with-powerview/](http://www.harmj0y.net/blog/powershell/running-laps-with-powerview/)
- Karl Fosaaen (@kfosaaen) [blog.netspi.com/running-laps-around-cleartext-passwords/](https://blog.netspi.com/running-laps-around-cleartext-passwords/)
- Andy Robbins (@\_wald0) and Will Schroeder (@harmj0y) www.blackhat.com/us-[17/briefings/schedule/index.html#an-ace-up-the-sleeve-designing-active-directory-dacl-backdoors-6223](https://www.blackhat.com/us-17/briefings/schedule/index.html#an-ace-up-the-sleeve-designing-active-directory-dacl-backdoors-6223)

#### LAPS is well documented *(RTFM!)*:

"Solution has a *client side component* – Group Policy Client Side Extension (CSE) - that automatically performs*all*tasks related to maintenance of the password of local Administrator account."

#### $\rightarrow$  All critical tasks are done client side

 Above cited researches/attacks focused *on the server side* (i.e. looking for accounts who can read the passwords) and *not on the client side* (systems in the domain)

# *State of the art* And motivation

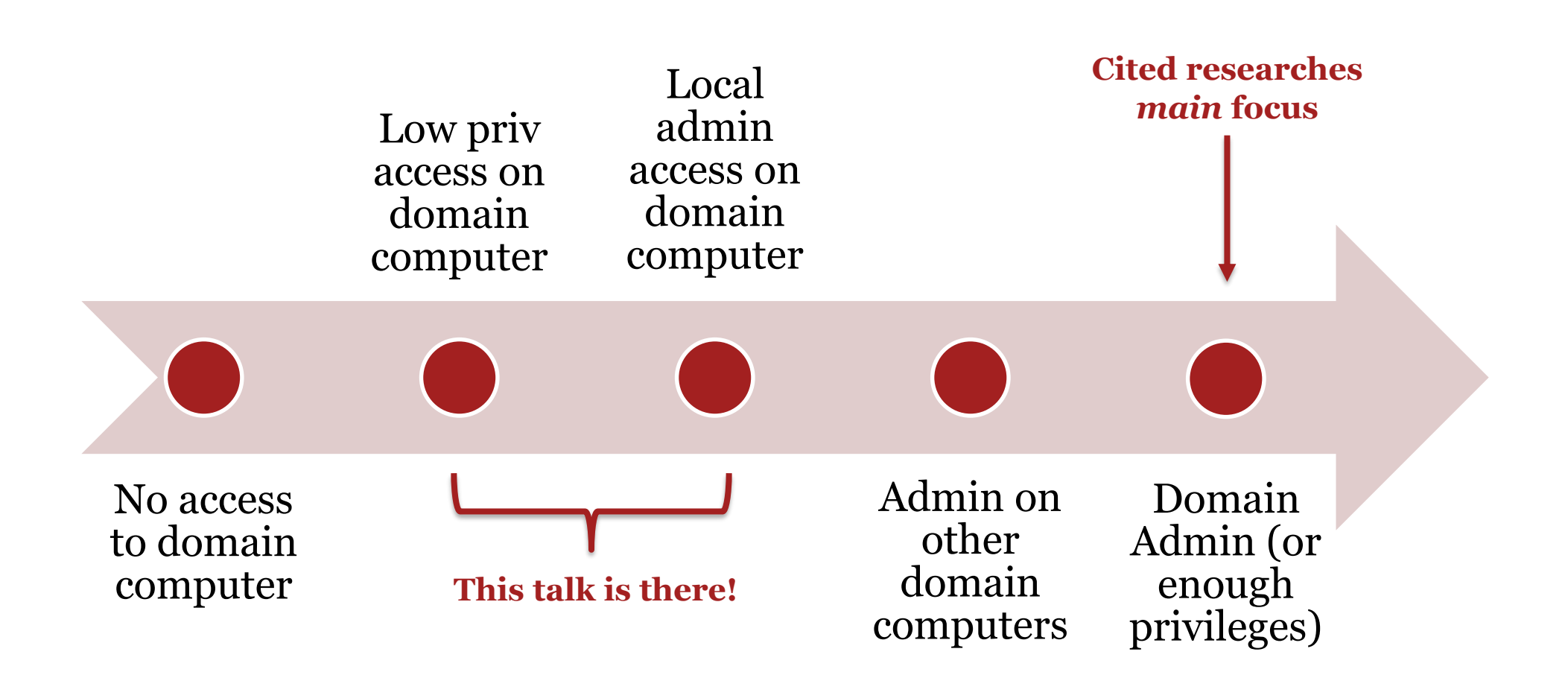

#### <span id="page-11-0"></span>*How does LAPS work?* (or RTFM!)

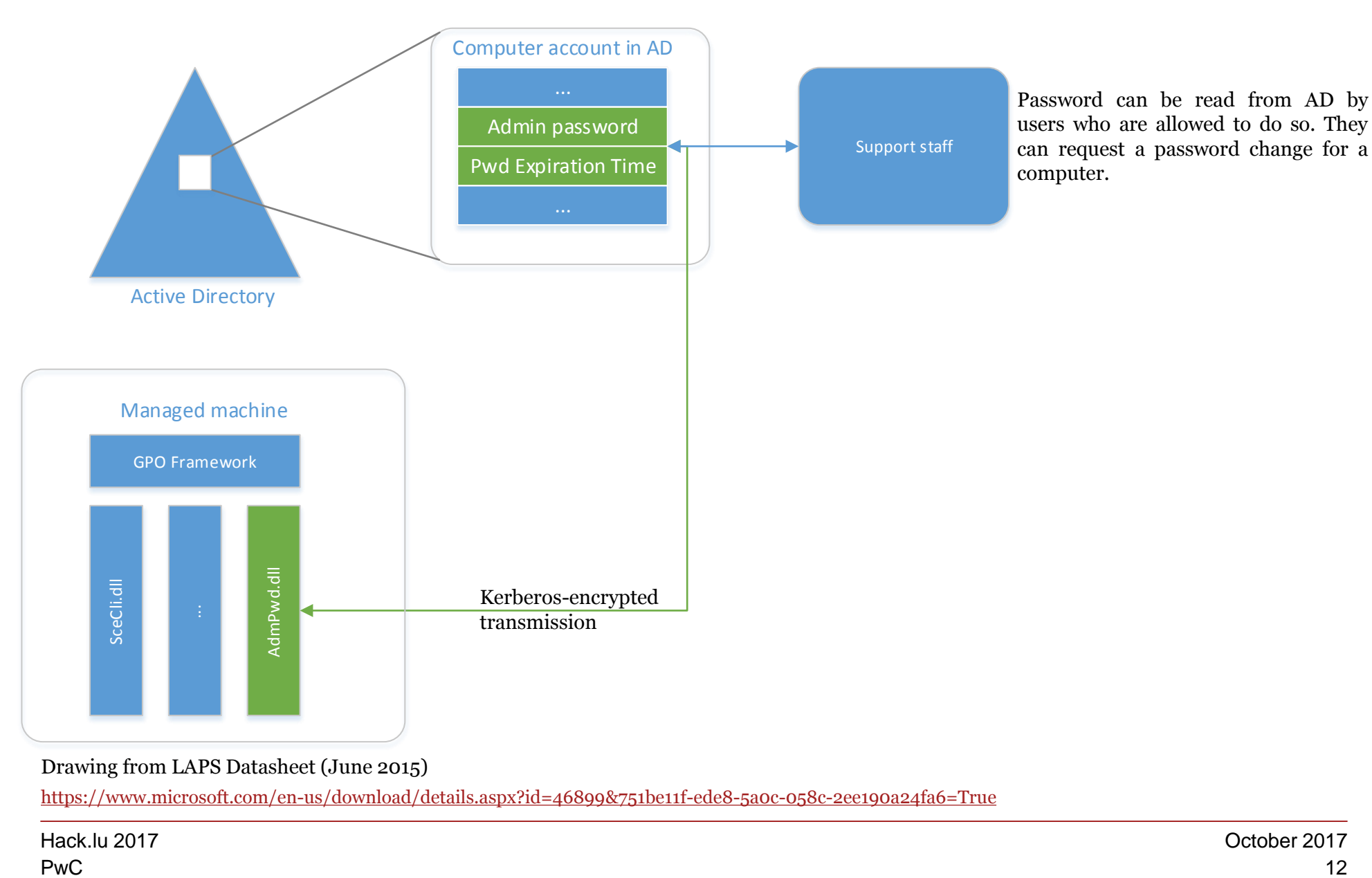

Drawing from LAPS Datasheet (June 2015)

<https://www.microsoft.com/en-us/download/details.aspx?id=46899&751be11f-ede8-5a0c-058c-2ee190a24fa6=True>

#### *How does LAPS work?* (or RTFM!)

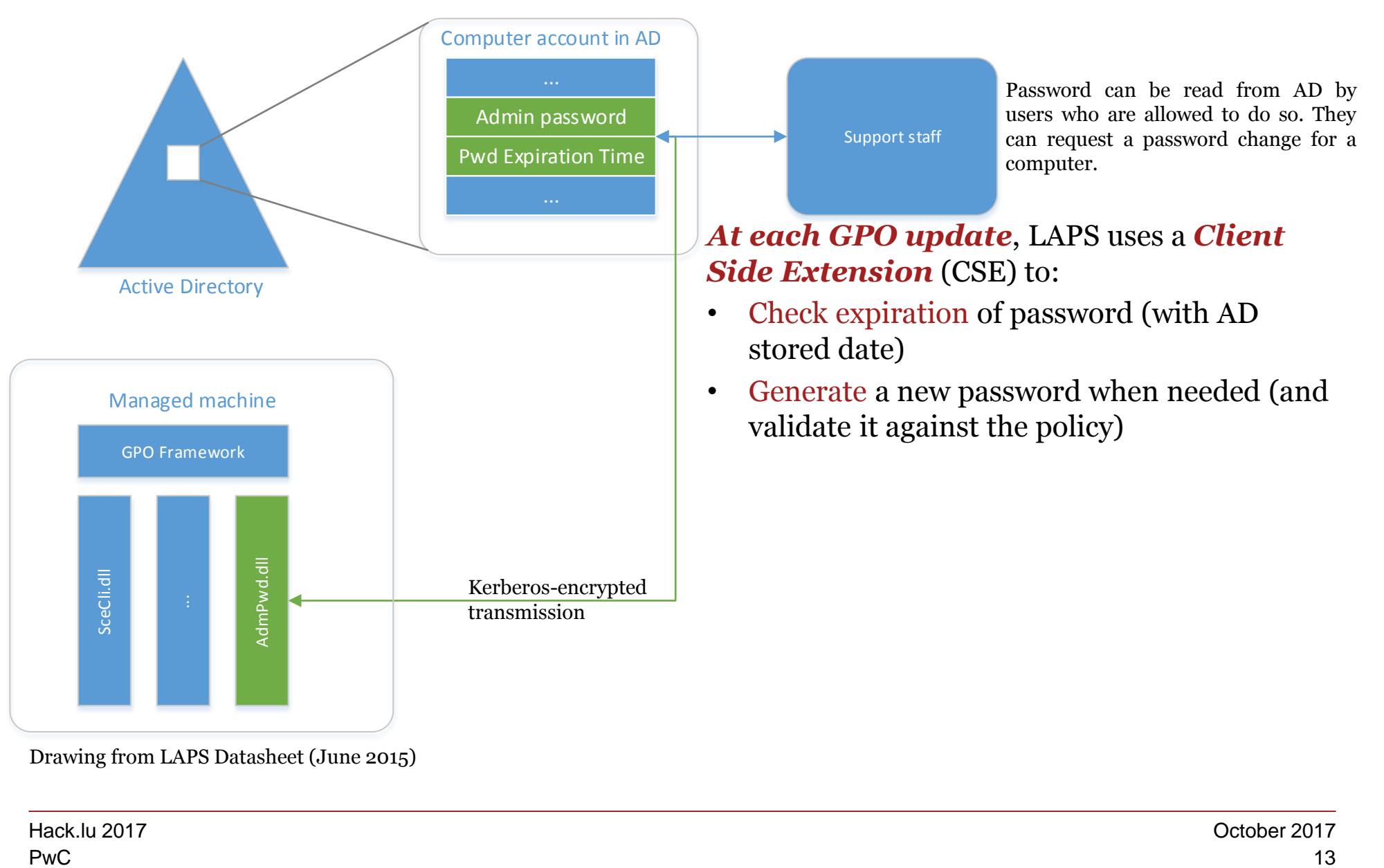

Drawing from LAPS Datasheet (June 2015)

#### *How does LAPS work?* (or RTFM!)

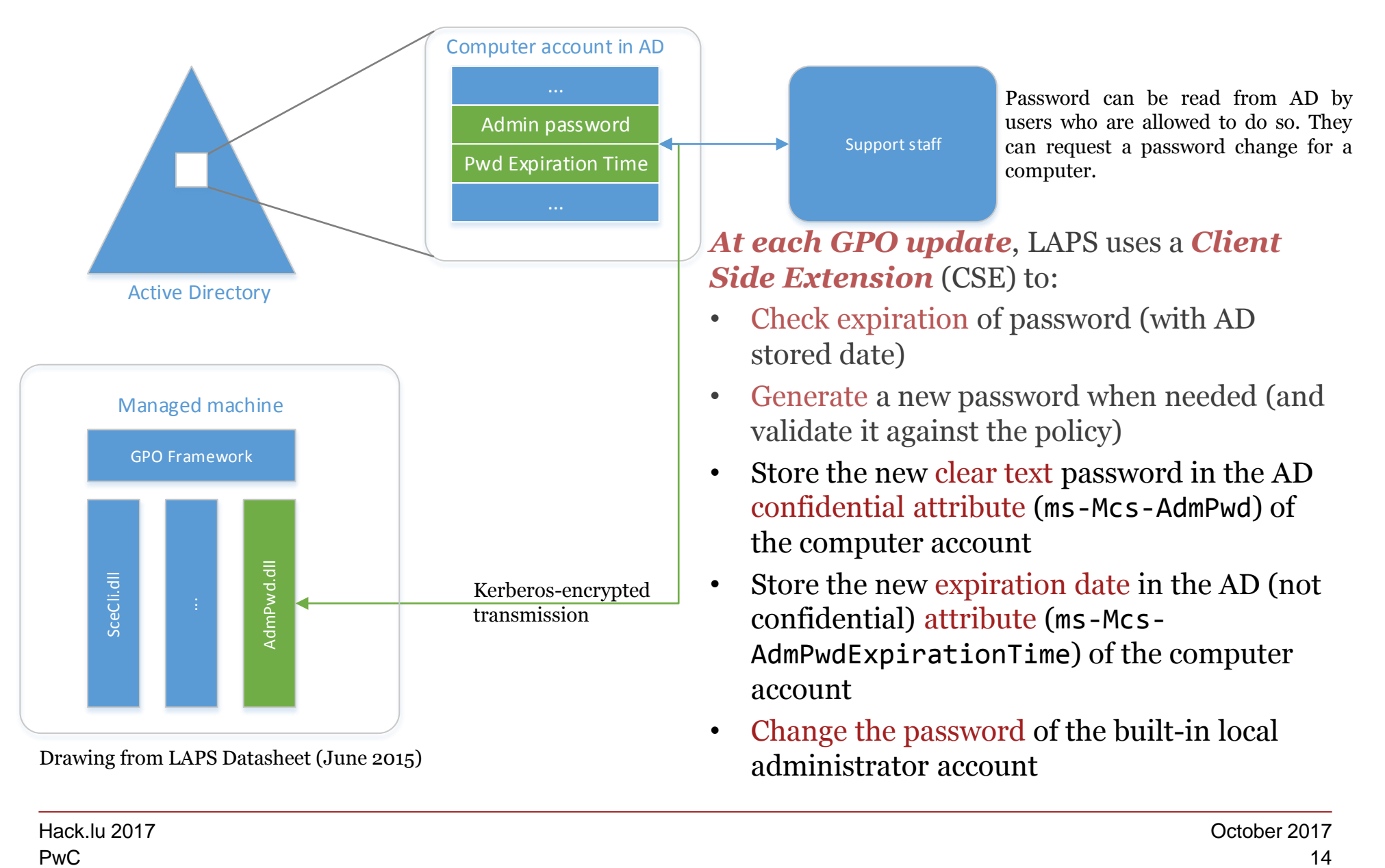

<span id="page-14-0"></span>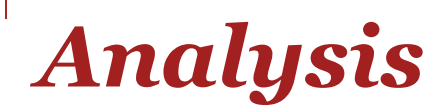

#### <span id="page-15-0"></span>*Preliminary result* (or messing with the new attributes)

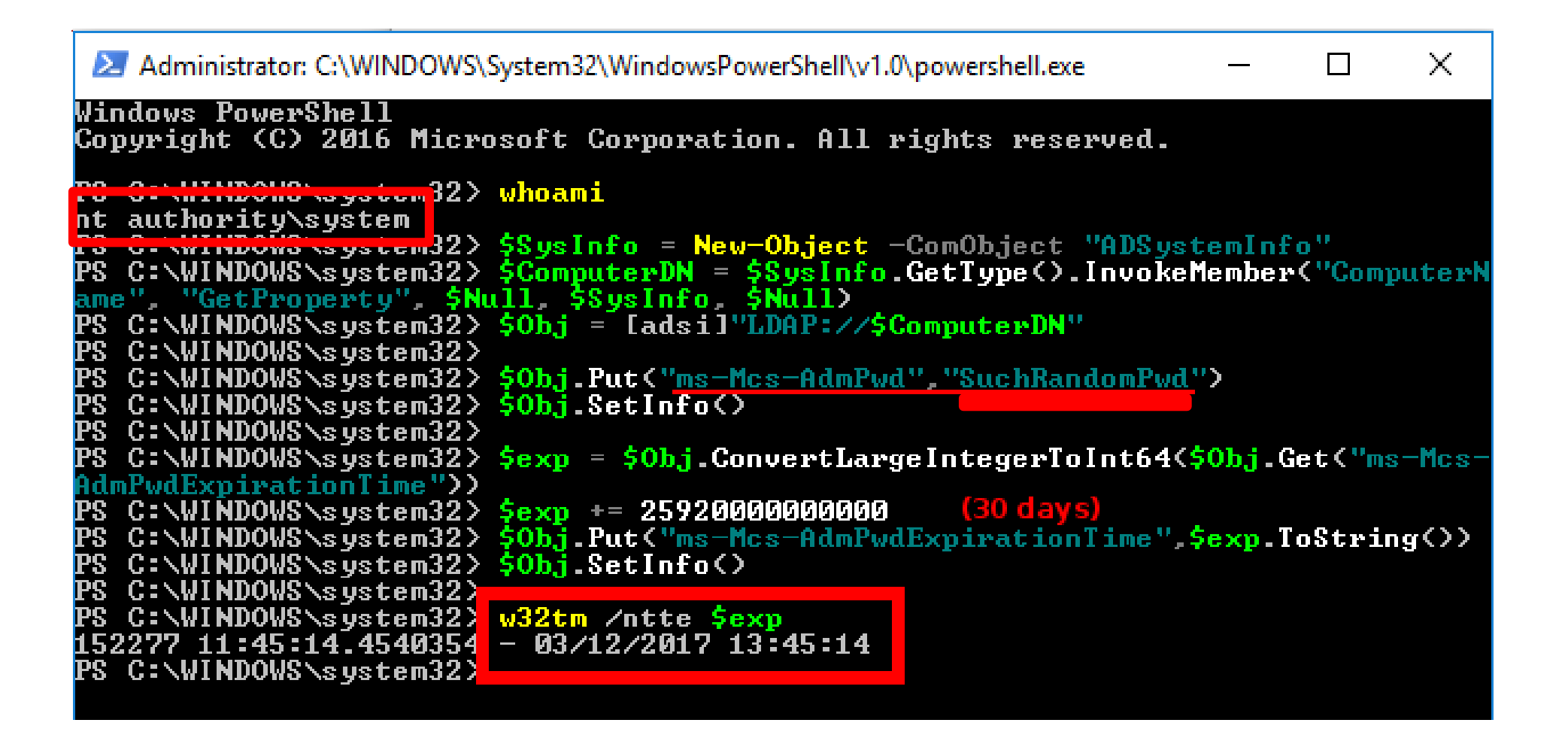

Domain workstation: W10

### **Preliminary result** (or messing with the new attributes)

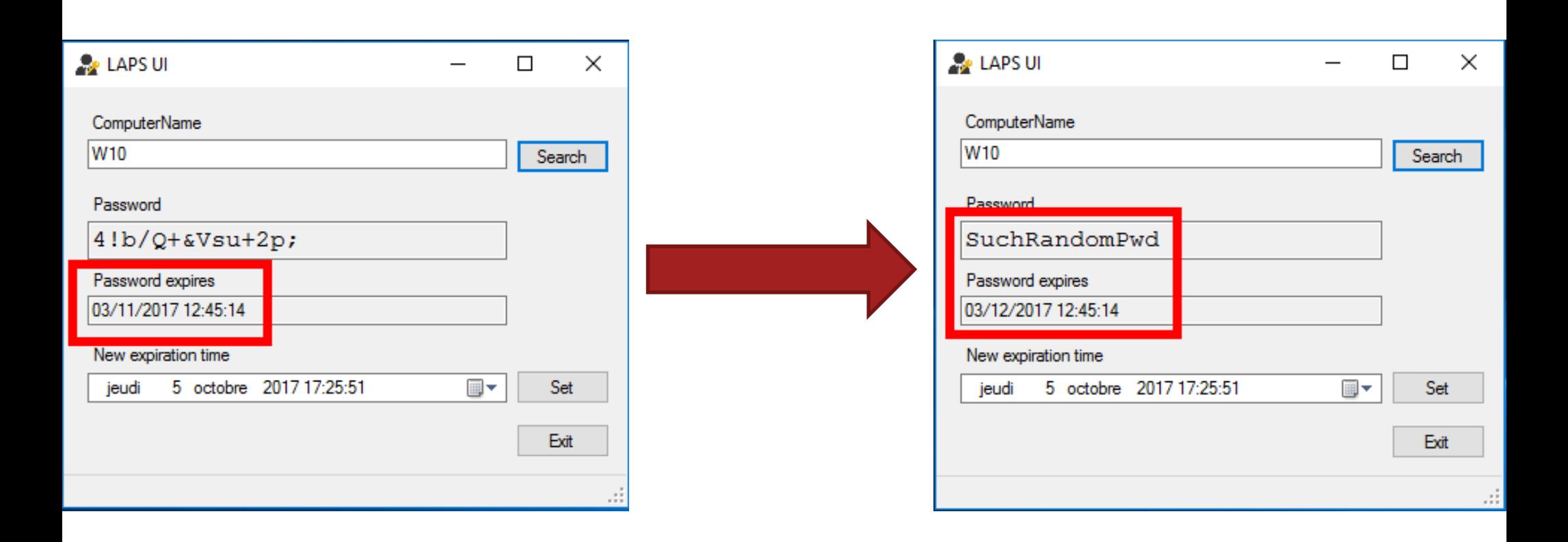

#### Domain Controller

<span id="page-17-0"></span>*Additional research* (or RTFM cont'd & LMGTFY)

• The "Client Side Extension" is a single DLL that manages the password

**TRESERROTP** 

C:\Program Files\LAPS\CSE\AdmPwd.dll

- LAPS was based on an open source solution named "AdmPwd"
	- Developed by Jiri Formacek since 2011/2012
	- Is part of MS product portfolio since May 2015

[code.msdn.microsoft.com/Solution-for-management-of-ae44e789](https://code.msdn.microsoft.com/Solution-for-management-of-ae44e789) [github.com/jformacek/admpwd](https://github.com/jformacek/admpwd)

#### *First observations when playing with GPO and gpupdate:*

- No integrity check or signature verification of the DLL file
- "AdmPwd" solution is retro-compatible with LAPS

#### $\rightarrow$  Let's have fun with the source code  $\odot$

[Agenda](#page-4-0) | [Introducing LAPS](#page-5-0) | [Analysis](#page-14-0) | [Exploitation](#page-18-0) | [Recommendations & Conclusion](#page-25-0)

<span id="page-18-0"></span>![](_page_18_Picture_1.jpeg)

# <span id="page-19-0"></span>*Objectives of our PoC*

 We elaborated *3 scenarios* (1 post-exploitation persistence + 2 EoP) depending on the method used to deploy LAPS and the installed KBs.

#### *Both password change and retrieval could be triggered remotely with many covert channels*… depending on

- the attacker's situation (physical access, LAN, Internet, etc.)
- the complementary controls on the targeted system (logs, firewall, etc.).

 $(\rightarrow)$  Out of scope but interesting Red Team considerations: *what would be the stealthiest channel(s) to make use of that kind of backdoor on a properly monitored remote system?* )

# *Objectives of our PoC*

We want everything to appear as *normal* as possible to the Blue Team:

- Password must be synced with the AD and compliant with LAPS policy
- Once backdoor-ed, *no privilege* is required to get new passwords

For our PoC, we modified AdmPwd source code to compile a DLL that

- *ignores the expiration* date (if a file exists: "backdoor flag")
	- $\rightarrow$  admin password is changed at will (and then synced with the AD)
- *writes the clear-text admin password* at a given location

 $\rightarrow$  admin password is under control at each renewal

- has the same file *properties* (desc., version, etc.) that the latest LAPS DLL
	- → DLL seems legit at first sight (and "signed")

[github.com/secretsquirrel/SigThief](https://github.com/secretsquirrel/SigThief)

![](_page_20_Picture_14.jpeg)

### <span id="page-21-0"></span>*Demo: post-exploitation persistence scenario*

*Prerequisite:* illegitimate temporary privileges  $\o/$ 

![](_page_21_Picture_3.jpeg)

### *Thoughts on LAPS deployment* (or yes, again RTFM!)

LAPS can be deployed on clients with Software Installation feature of Group Policy, SCCM, login script, *manual install*, etc.

Example: msiexec /i \\server\share\LAPS.x64.msi /quiet

Another *documented* method is to *copy the AdmPwd.dll* to the target computer and use this command (as admin):

regsvr32.exe AdmPwd.dll

#### **→ Combined with bad practices, both allow Escalation of Privilege**

LAPS Operations Guide:

<https://www.microsoft.com/en-us/download/details.aspx?id=46899&751be11f-ede8-5a0c-058c-2ee190a24fa6=True>

#### *Privilege escalation #1 – CVE-2014-1814*

#### *Prerequisites:*

- Client vulnerable to CVE-2014-1814
- LAPS **msi** installed from a *user-writable location* (C:\temp\, share, etc.)

*MS14-049:* "**Vulnerability in Windows Installer Service** could allow **elevation of privilege** if an attacker runs a specially crafted application that attempts to **repair** a previously-installed application."

*Spot the MS14-049:* check C:\Windows\System32\msi.dll version e.g. **Win 7 SP1**

msi.dll  $\left\langle 5.0.7601.18493 \right\rangle$  Vulnerable  $\odot$ 

The Windows Installer Version Matrix – <http://www.installsite.org/pages/en/msifaq/a/1001-matrix.htm>

#### *Demo: Privilege escalation #2 – regsvr32.exe*

*Prerequisite:* LAPS installed with "regsvr32" from an *user-writable location (works on an up-to-date system)*

![](_page_24_Picture_3.jpeg)

[Agenda](#page-4-0) | [Introducing LAPS](#page-5-0) | [Analysis](#page-14-0) | [Exploitation](#page-18-0) | [Recommendations & Conclusion](#page-25-0)

# <span id="page-25-0"></span>*Recommendations & Conclusion*

# <span id="page-26-0"></span>*Recommendations*

Validate the integrity/signature of the LAPS DLL.

#### Example with Powershell v5:

Get-FileHash 'C:\Program Files\LAPS\CSE\AdmPwd.dll' Get-AuthenticodeSignature 'C:\Program Files\LAPS\CSE\AdmPwd.dll'

⚠ Admin privileges can give the attacker the possibility to corrupt the signature verification routines locally!

See "Subverting Trust in Windows" from Matt Graeber:

[specterops.io/assets/resources/SpecterOps\\_Subverting\\_Trust\\_in\\_Windows.pdf](https://specterops.io/assets/resources/SpecterOps_Subverting_Trust_in_Windows.pdf)

**Strict application whitelisting can also be countered this way!**

# *Recommendations Monitoring: Server side (Domain Controller)*

1. Enable Global Audit Policy & Enable Change Auditing Policy

- "Audit directory services access"  $\rightarrow$  Audit these attempts [Success/Fail]
- auditpol /set /subcategory:"directory service changes" /success:enable

2. Set up auditing in object SACLs (for each OU or any other object for "Write all properties" )

**A**. Monitor the changes of the password attribute (ms-Mcs-AdmPwd)

By default the password attribute is not "auditable" it means that changes will not appear in the event logs

→ Switch the "Never Auditing" bit in the searchFlags of "ms-Mcs-AdmPwd"

# *Recommendations Monitoring: Server side (Domain Controller)*

1. Enable Global Audit Policy & Enable Change Auditing Policy

- "Audit directory services access"  $\rightarrow$  Audit these attempts [Success/Fail]
- auditpol /set /subcategory:"directory service changes" /success:enable

2. Set up auditing in object SACLs (for each OU or any other object for "Write all properties" )

**A**. Monitor the changes of the password attribute (ms-Mcs-AdmPwd)

By default the password attribute is not "auditable" it means that changes will not appear in the event logs

→ Switch the "Never Auditing" bit in the searchFlags of "ms-Mcs-AdmPwd"

#### *Bad idea because the cleartext passwords are now accessible to everyone with access to the logs!*

**B**. Monitor the changes of the expiration time (ms-Mcs-AdmPwdExperiationTime) And correlate these changes with real password expiration and reset by authorised staff!

⚠ Malicious DLL could update the password without changing the expiration time!

# *Recommendations*

# *Monitoring: Client side (on EACH managed workstation!)*

Increase LAPS log level *and collect/analyse clients' logs!*

#### *Registry key:*

HKLM\SOFTWARE\Microsoft\Windows NT\CurrentVersion\Winlogon\GPExtensions\{D76B9641-3288- 4f75-942D-087DE603E3EA}\ExtensionDebugLevel

![](_page_29_Picture_105.jpeg)

Event logs can be killed (e.g. <https://github.com/hlldz/Invoke-Phant0m>), logs can be cleared (e.g. Metasploit), or a malicious DLL with disabled logging can be used!

# <span id="page-30-0"></span>*Conclusion*

LAPS seems to be a *convenient way* to solve the "local admin problem" that many companies face when choosing the Microsoft ecosystem.

Being designed with simplicity in mind, LAPS is not bulletproof, *its limitations combined with deployment mistakes can be critical*.

Our contribution is an alternative to @gentilkiwi 's mimilib.dll being used as a malicious Security Support Provider (SSP) as explained there: [adsecurity.org/?p=1760](https://adsecurity.org/?p=1790) (this works in a local admin scenario too).

Detecting our tactic is not easy on a large network, it also *ultimately relies on client-side checks integrity*.

 $\rightarrow$  It is questionable when privileges are within reach of attackers.

#### 9 Conclusion

# *Future work?*  AdmPwd.E

"From the creator of open source AdmPwd solution, that was later adopted by Microsoft as LAPS product, comes Admin Password Manager for Enterprise (AdmPwd.E), built on the same concept as original design […]."

Interesting features (non exhaustive list):

- Maintenance of password *history*
- Password is *encrypted* in Active Directory
- Encryption keys maintained by a dedicated service
- Password management of domain users (in addition to built-in local admin)

<http://www.admpwd.com/>

# *Bonus: Microsoft Security Response Center*

#### *Their answer for our post-exploitation persistence scenario:*

"Our analysis of this issue is that the scenario described requires administrative access to the victim computer. This type of scenario is **not one we consider a security vulnerability**. Elevation from an administrative user to system level access is trivial once a process has administrative access to that same computer. We do not defend against this types of things because the access required for the scenario is greater or equal to that possible post exploitation."

 $\rightarrow$  This is what we expected.

#### *Their answer for our EoP scenario using MSI "repair" feature:*

"What is the version of msi.dll?

Please send the Windows Update history.

Please confirm the client has all Windows Update packages installed."

→ Oops! Shame on us! Wrong VM... More haste, less speed.

![](_page_32_Picture_11.jpeg)

# *Bonus: Microsoft Security Response Center*

#### *Their last email after we admit we messed up and that we will present this talk:*

"Thanks for getting back to me. Regardless of the mix up, we greatly appreciate your report. Sometimes it's a situation like this, but often it unfortunately isn't and we appreciate a chance to protect customers before findings become public. **We would definitely like to see your slides** if you're willing to share them. I can also solicit **feedback for you from our engineering teams**, which can help clarify details sometimes. I'd also like to state that **we have no issues with you presenting your findings.**

I'll look forward to your slides, and should your research uncover any other issues we would appreciate hearing about them."

 $\rightarrow$  Thank you very much Jason from MSRC!

![](_page_33_Picture_7.jpeg)

# *Thank you! Any questions?*

![](_page_34_Picture_1.jpeg)

This publication has been prepared for general guidance on matters of interest only, and does not constitute professional advice. You should not act upon the information contained in this publication without obtaining specific professional advice. No representation or warranty (express or implied) is given as to the accuracy or completeness of the information contained in this publication, and, to the extent permitted by law, PricewaterhouseCoopers, Société coopérative, its members, employees and agents do not accept or assume any liability, responsibility or duty of care for any consequences of you or anyone else acting, or refraining to act, in reliance on the information contained in this publication or for any decision based on it.

© 2017 PricewaterhouseCoopers, Société coopérative. All rights reserved. In this document, "PwC" refers to PricewaterhouseCoopers,

Société coopérative, which is a member firm of PricewaterhouseCoopers International Limited, each member firm of which is a separate legal entity.